### **Лабораторна робота №9**

## **МОДЕЛЮВАННЯ РОБОТИ ЛДС В ЧАСОВІЙ ОБЛАСТІ**

**МЕТА:** дослідити моделювання роботи ЛДС на основі різницевого рівняння, розрахувати імпульсну характеристику та реакцію системи на вхідну дію.

#### **Короткі теоретичні відомості**

В MATLAB математичною моделлю ЛДС називають співвідношення вхід/вихід у вигляді рівняння або системи рівнянь, які дозволяють обчислити реакцію на заданий вплив.

В *часовій області* основною характеристикою ЛДС є імпульсна характеристика *h*(*n*) , а моделювання роботи ЛДС (розрахунок реакції) виконується на основі одного з наступних співвідношень вхід / вихід:

різницевого рівняння

$$
y(n) = b_0 x(n) + b_1 x(n-1) + ... + b_i x(n-i) + ... + b_{N-1} x[n-(N-1)] -
$$
  
- a<sub>1</sub> y(n-1) + a<sub>2</sub> x(n-2) - ... - a<sub>k</sub> x(n-k) - ... - a<sub>M-1</sub> x[n-(M-1)],

Яке задається вектором коефіцієнтів впливу *b*

$$
b = \begin{bmatrix} b_0 & b_1 & \dots & b_i & \dots & b_{N-1} \end{bmatrix}
$$

і вектором коефіцієнтів реакції *a*

$$
a = \begin{bmatrix} a_0 & a_1 & \dots & a_k & \dots & a_{M-1} \end{bmatrix}
$$

Перший елемент вектора *a* завжди рівний 1. формули згортки:

$$
y(n) = \begin{cases} \sum_{m=0}^{\infty} h(m)x(n-m) \\ \sum_{m=0}^{\infty} x(m)h(n-m) \end{cases}
$$

де імпульсна характеристика і вплив задаються в вигляді кінцевих послідовностей (векторів).

системи рівнянь змінних станів

$$
\begin{cases}\ns(n+1) = As(n) + Bx(n) \\
y(n) = Cs(n) + Dx(n)\n\end{cases}
$$

де:

*s*(*n*) - змінні стани,

*x*(*n*) - вхідний сигнал

*A* - для систем з одним входом і одним виходом квадратна матриця розміром *m x m*

- *B* вектор-стовпчик
- *C* вектор-рядок

*D* - скаляр

В *z* - області основною характеристикою ЛДС є передатна функція ЛДС:

$$
H(z) = \frac{b_0 + b_1 z^{-1} + \ldots + b_i z^{-i} + \ldots + b_{N-1} z^{-(N-1)}}{1 + a_1 z^{-1} + \ldots + a_k z^{-k} + \ldots + b_{M-1} z^{-(M-1)}},
$$

яка, подібно різницевому рівнянню, задається векторами коефіцієнтів *b* і *a* , і може мати різні види математичного представлення.

В *частотній області* основною характеристикою ЛДС є частотна характеристика, а також її модуль (АЧХ) і аргумент (ФЧХ)

$$
H(e^{j\omega T}) = \left| H(e^{j\omega T}) \right| e^{j\arg\left\{H(e^{j\omega T})\right\}} = A(\omega) e^{j\varphi(\omega)}
$$

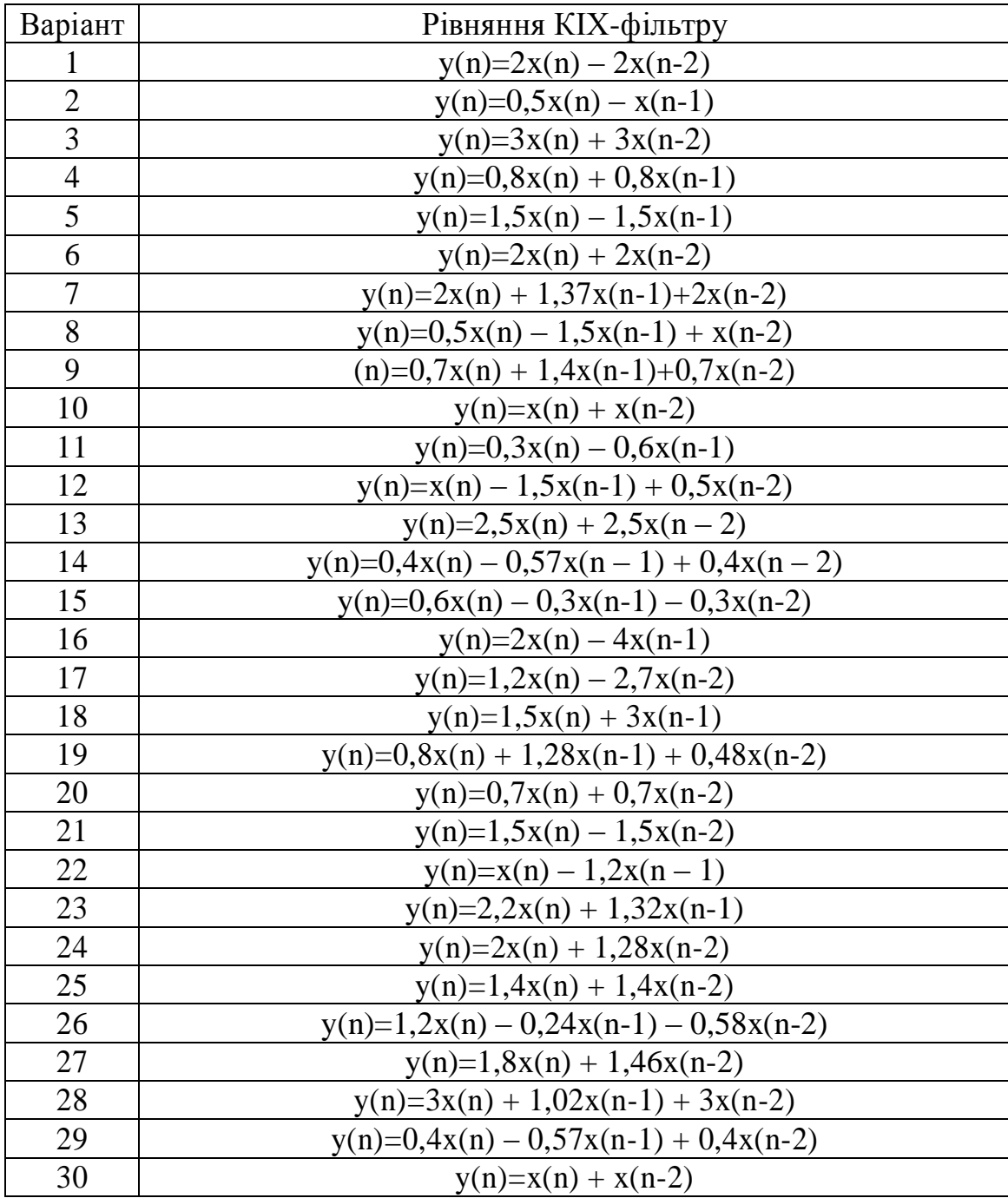

# **Індивідуальні завдання**

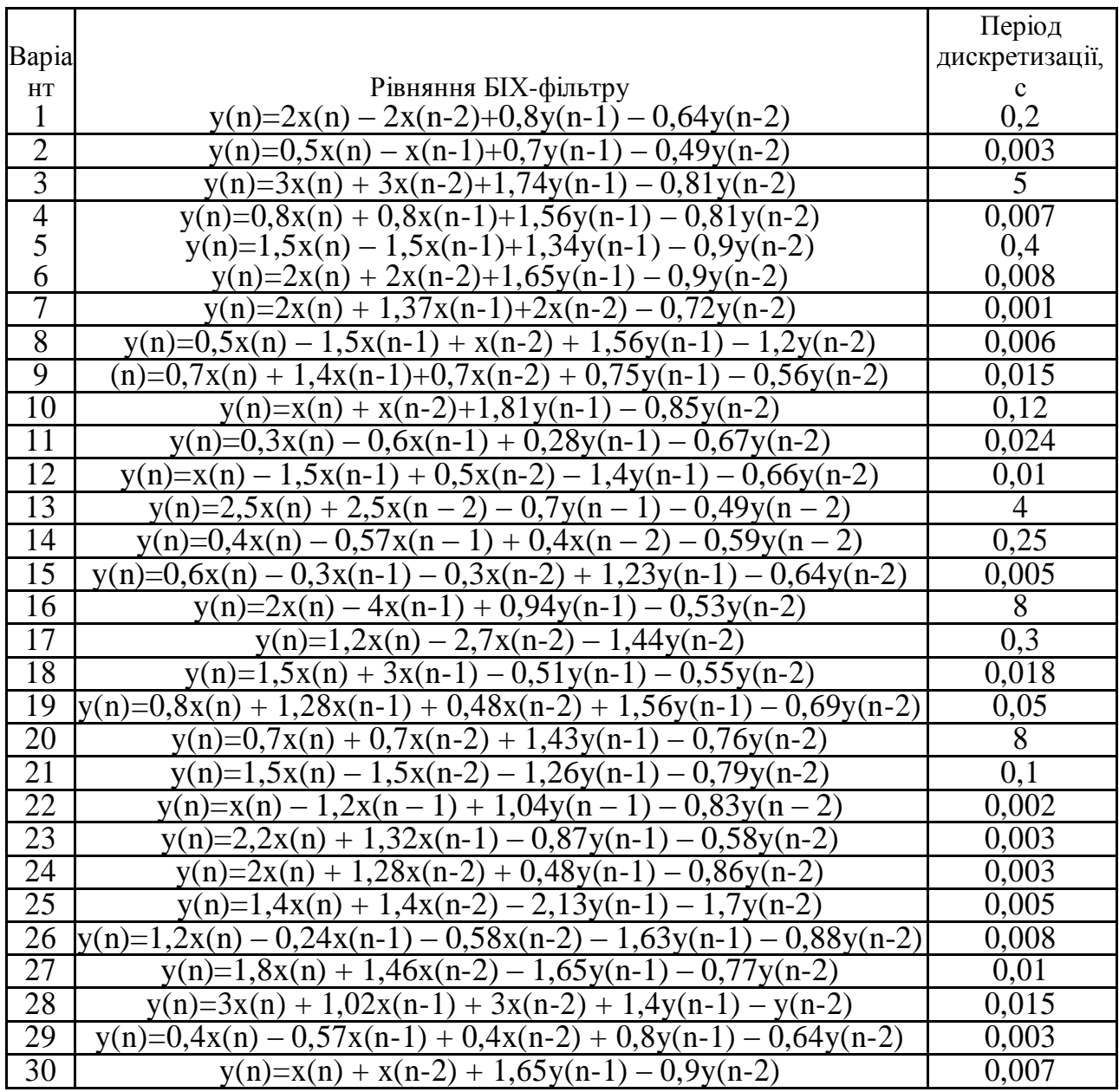

# **Вимоги до звіту**

Звіт повинен містити наступні розділи:

- 1. Титульний аркуш;
- 2. Цілі роботи;

3. Опис сигналів, коди програм, візуальне представлення сигналу.

## **Контрольні питання**

1. Дайте визначення лінійної дискретної системи.

2. Дайте визначення імпульсної характеристики лінійної дискретної системи.

- 3. Дайте визначення перехідної характеристики лінійної дискретної системи.
- 4. Дайте визначення імпульсної характеристики нерекурсивної лінійної

дискретної системи.

5. Дайте визначення імпульсної характеристики рекурсивної лінійної дискретної системи.

### **Приклад виконання**

1. Розрахуємо реакцію КІХ-фільтра, що заданий наступним різницевим рівнянням

$$
y(n) = 0.5x(n) - 0.6x(n-1)
$$

 $\overline{\text{A}}e$   $n = 0, 1, \ldots, 32; \ \omega T = 0.5 \text{ pad}; \ x(n) = \sin(\omega T n);$ 

Моделювання роботи ЛДС на основі різницевого рівняння – розрахунок реакції на вхідний вплив при нульових початкових умовах – виконується за допомогою функції *filter*

Дана програма виглядає наступним чином:

 $>> b=[0.5 -0.6];$  $>> a=[1]$ ;  $\gg$  td=0.005:  $\gg$  n=0:32;  $>> x=sin(0.5*n);$  $\gg$  y=filter(b,a,x);  $\gg$  plot(n,x,n,y,'--'), grid; >> hold on  $\gg$  stem $(n,x)$  $\gg$  stem $(n,y)$ >> gtext('Выходной сигнал')

>> gtext('Входной сигнал')

Результати розрахунку представлені на рис. 9.1, де крім дискретних сигналів показані їх огинаючі.

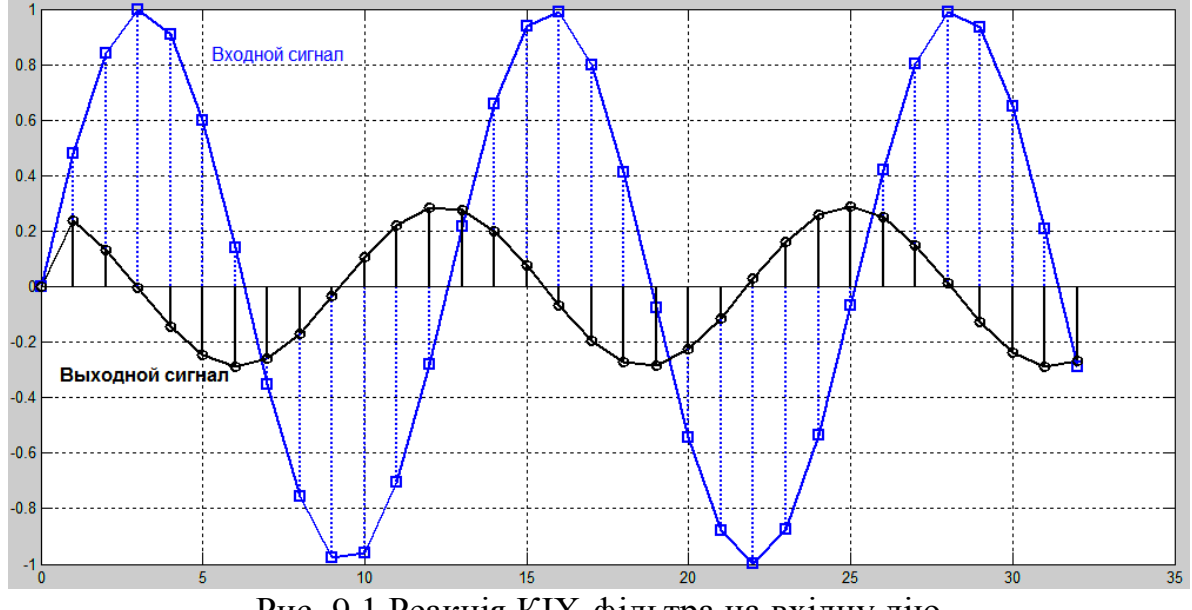

Рис. 9.1 Реакція КІХ-фільтра на вхідну дію

2. Розрахуємо реакцію НІХ-фільтра 2-го порядку, що заданий наступним різницевим рівнянням

$$
y(n) = 0,5x(n) - 0,6x(n-1) + 1,04y(n-1) - 0,83y(n-2)
$$
  
Le  $n = 0,1,...,32$ ;  $\omega T = 0,5p\omega$ ;  $x(n) = \sin(\omega T n)$ ;

Дана програма виглядає наступним чином:

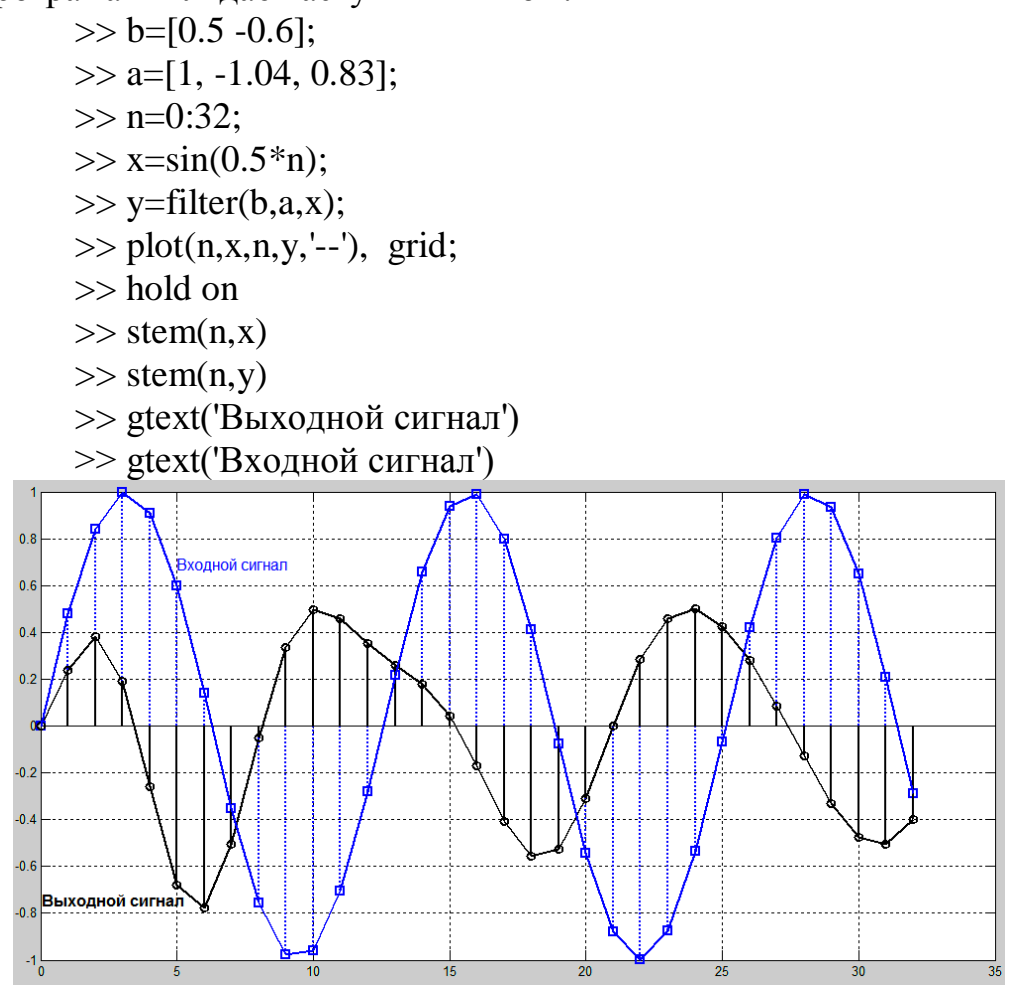

Рис.9.2 Реакція НІХ-фільтра на вхідну дію

3. Розрахуємо імпульсну характеристику НІХ-фільтра, що заданий наступним різницевим рівнянням

 $y(n) = 0.5x(n) - 0.6x(n-1) + 1.04y(n-1) - 0.83y(n-2)$ 

Для розрахунку використаємо функцію delta, яка генерую цифровий одиничний імпульс довжиною 51 відлік (одна одиниця та 50 нулів).

Дана програма виглядає наступним чином:

 $>> b=[0.5 -0.6];$  $\gg$  a=[1, -1.04, 0.83];  $\gg$  delta=[1;zeros(50,1)];  $\gg$  h=filter(b,a,delta); >> stem(0:length(delta)-1,h) >> grid

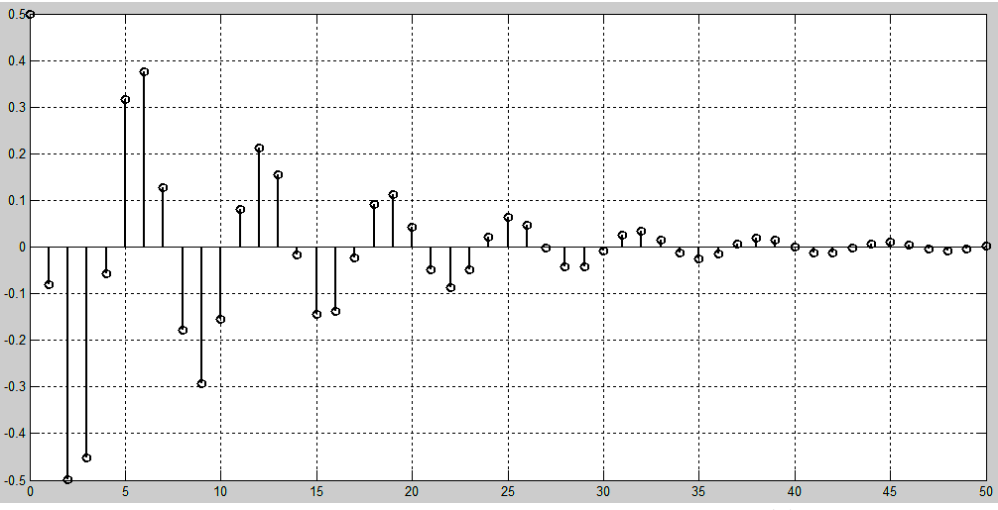

Рис. 9.3 Імпульсна характеристика НІХ-фільтра

4. Розрахуємо імпульсну характеристику НІХ-фільтра по коефіцієнтам різницевого рівняння

 $y(n) = 0,5x(n) - 0,6x(n-1) + 1,04y(n-1) - 0,83y(n-2)$ 

Для розрахунку використаємо функцію impz, кількість відліків *N* 50 , період дискретизації *T* 5*мс*

Дана програма виглядає наступним чином:

 $\gg$  b=[0.5 -0.6];  $\gg$  a=[1, -1.04, 0.83];  $\gg$  td=0.005;  $\gg$  n=50:  $\gg$  fs=1/td;  $\gg$  [h,nt]=impz(b,a,n,fs);  $\gg$  stem(nt,h) >> grid

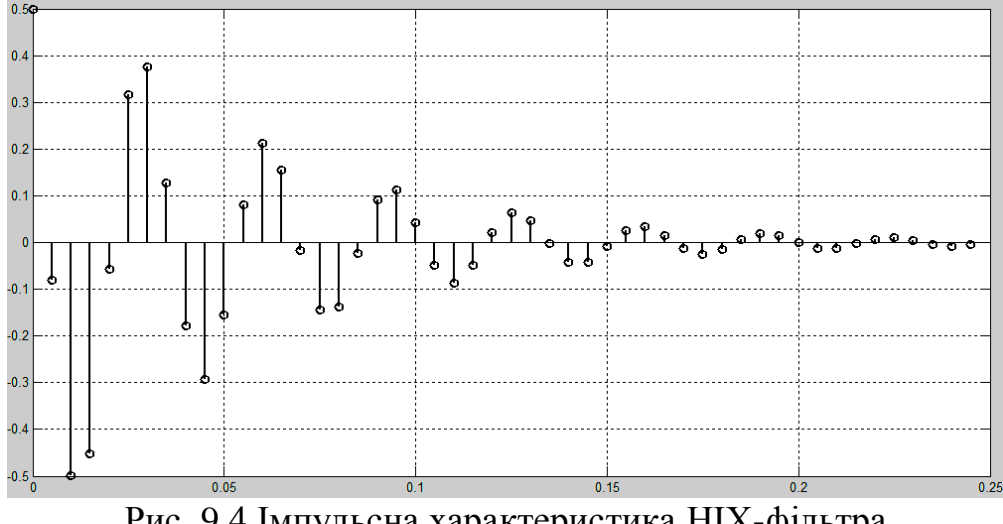

Рис. 9.4 Імпульсна характеристика НІХ-фільтра

Графік імпульсної характеристики (рис. 9.4) має такий самий вигляд, як і на рис. 9.3 (при розрахунку за допомогою функції filter), за виключенням

того, що замість вісі нормованого часу n маємо вісь ненормованого часу nT. Все це підтверджує вірність розрахунків.